# Safe Interprocess Communication with bin-prot

## Bin-prot vs marshal

**Properties** 

\* No segmentation faults when the data doesn't match the expected type!

- \* Comparable performance. (slower unmarshal, faster marshal)
- \* Almost as easy to use

Implementation

\* A camlp4 macro generates custom marshal/unmarshal functions for each type

\* Efficient binary protocol

### Example

Imagine a hierarchical database where each node is a set of pairs.

```
type attribute = \{  key: string;
    values: string list
} with bin_io
type node = \{  name: (string * string) list;
    attributes: attribute list;
} with bin_io
type response = 
 Error of string
| Results of node list
with bin_io
```
We might query the database like this,

```
type value match = \{  attribute: string;
    data: string;
} with bin_io
type query expr =
| Equal of value_match
 Match of value match
| And of query list
| Or of query list
| Not of query
with bin_io
type query = {
  start from: (string * string) list;
  scope: [`Subtree | `Base | `Onelevel];
    query: query_expr;
} with bin_io
```
### Example Query

So if we had a database containing people working at Z inc, then a query to find a specific person might be,

```
{ start from = [ "organization", "Z inc" ];
   scope = `Subtree;
   query = 
    Equal {attribute = "family-name";
           data = "Furve" } }
```
And you might find Furuse-san

```
{ name = ["organization", "Z inc"; 
                     "ou", "engineering"; 
           "uid", "jfuruse"];
    attributes = 
   [ {key="organization";values=["Z inc"]};
        {key="ou";values=["Z inc"]};
        {key="uid";values=["jfuruse"]};
      \{key="first-name";values=["Jun"]\};\{key = "family-name";values = ['"Furuse" ]\};  {key="title";values=["Engineer"]} ] }
```
The "with bin io" directive is read by the camlp4 macro, and used to generate a bunch of functions, here is an overview. You get a few more functions than this, but this is the essential set.

```
(* Writing *)
val bin size query : query \rightarrow int
val bin write query : buf \rightarrow pos:pos \rightarrow query \rightarrow pos
(* Reading *)
val bin read query : buf \rightarrow pos ref \rightarrow query
(* All the functions in a handy record *)
val bin t : query Type class.t
```
#### Nice utility functions

```
val bin read stream :
  ?max size : int ->read : (buf \rightarrow pos : int \rightarrow len : int \rightarrow unit) \rightarrow'a reader -> 'a
```

```
val bin_dump : 
   ?header : bool \rightarrow 'a writer \rightarrow 'a \rightarrow buf
```
So given the right kind of IO function, bin\_read\_stream function will take care of all the details needed in order to read a whole value, and bin dump will format values so they can be read by bin read stream. So now we can write a function to send a query to the database,

```
let query db q : con \rightarrow query \rightarrow response =
    let buf = 
    bin dump ~header:true bin query.writer q
    in
    send db buf;
  bin read stream ~read:(read db) bin response.reader
;;
```
Pretty easy right!

The server side is nearly the same,

```
let process client client f :
  con \rightarrow (query \rightarrow response) \rightarrow unit =
  let q =bin read stream ~read:(read client)
             bin_query.reader
    in
    let response = f q in
  let buf =bin dump ~header:true bin response.writer
    In
    send client
;;
```
So after this small amount of code (plus a little IO code) you're back to working with ML types.

What About Protocol Changes?

Say we're using this application, and we want to add some extensions to the protocol. For a specific example, say that we want to add a field to query that tells the server whether to use a depth first vs a bredth first traversal when querying. Can we just change the type of query?

```
type query = {
  start from: (string * string) list;
  scope: [`Subtree | `Base | `Onelevel];
    query: query_expr;
  search options: [`Dfs | `Bfs] option;
}
```
If we control all the clients then we can just upgrade them all at once. However if we don't, then the old client will not work as soon as we upgrade the server. This is because bin\_prot will expect this additional record field 'search\_options' to be present, and it won't be.

So how do we effectively deal with protocol changes. Here are two ways,

- Design a protocol that isn't tightly coupled
- Version your types

The non tightly coupled basically means using simple ML types like lists and strings to define extensible structures. If you go this way you'll end up manually writing functions to interpret these simple structures, and probably turn them back into ML types, but it will still be easier than doing all the marshaling yourself.

#### Type Versioning

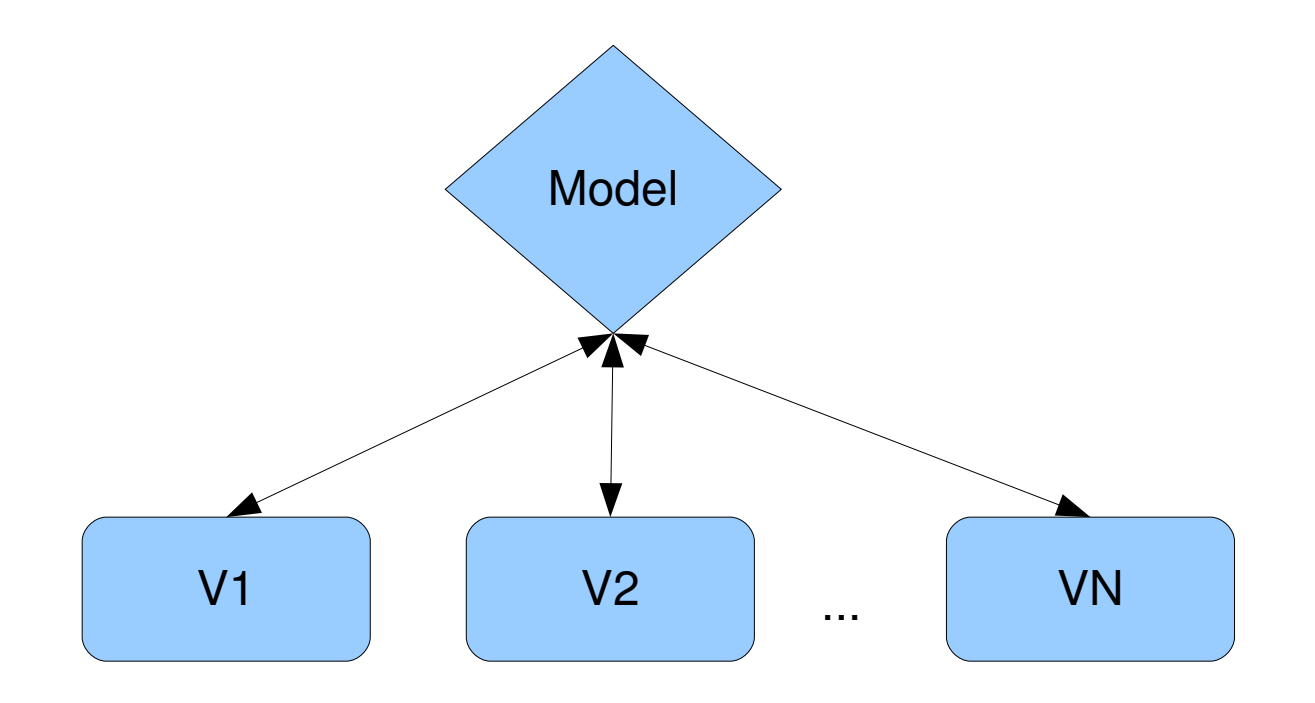

#### Model.ml

```
type attribute = V1. attribute
type node = V1.node
type response = V1.response
Type value match = V1.value match
Type query expr = VI.query exprtype query = V2.query
```

```
let query of v1 v =  { V2.start_from = v.V1.start_from;
        scope = v.V1.scope;
        query = v.V1.query_expr;
    search options = None }
```
 $; ;$ 

```
let v1 of query q =  { V1.start_from = q.start_from;
        scope = q.scope;
        query = q.query 
    (* We have to ignore search options
              because it isn't supported in protocol
       Version 1 *) }
```
I'll leave out the necessary changes to the server, but they are pretty simple. So with this mechanism you can build a server that can speak both versions of the protocol, that way you don't need to upgrade all your clients at once.